The book was found

## **Using The Windows 95 Registry: Special Edition (Special Edition Using)**

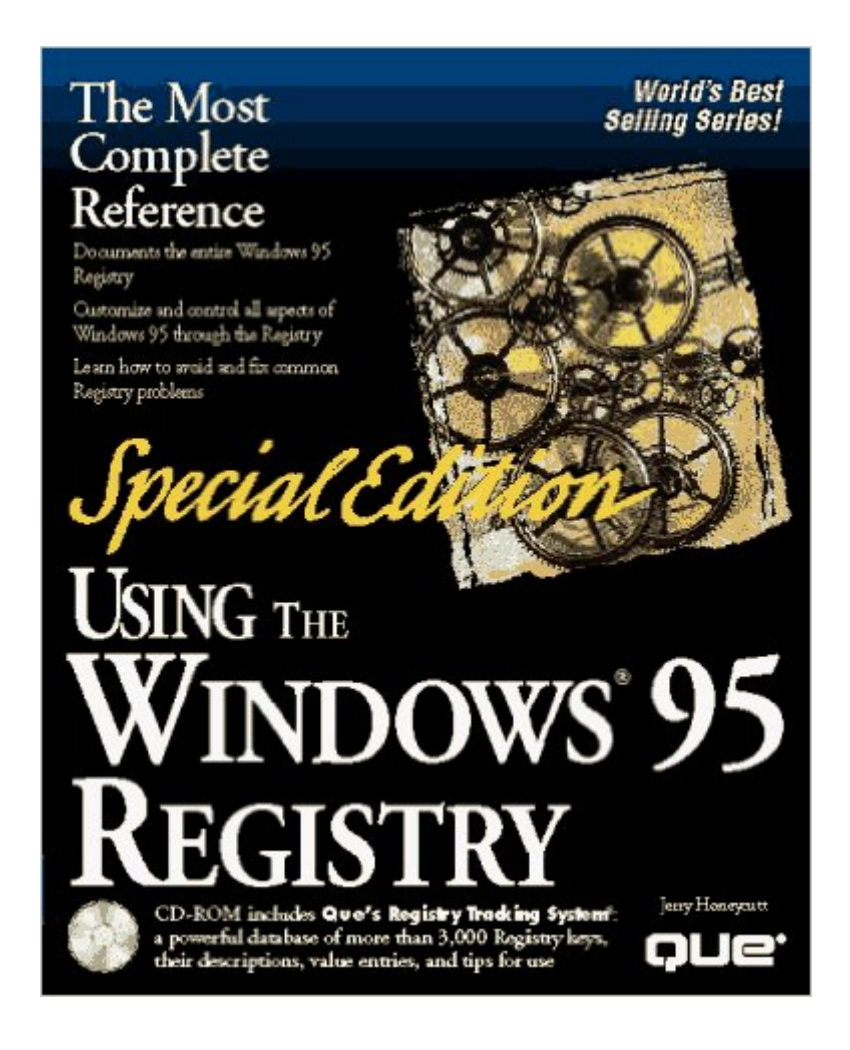

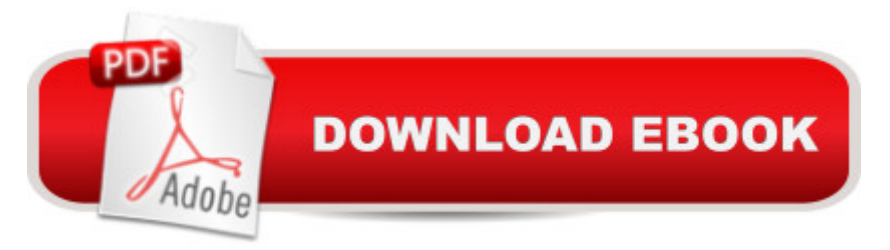

Special Edition Using Windows 95 Registry covers the Windows 95 Registry and other advanced configuration and management issues. The CD contains 24 management utilities, sample files and system enhancements.

## **Book Information**

Series: Special Edition Using Paperback: 782 pages Publisher: Que Pub (May 1996) Language: English ISBN-10: 0789707853 ISBN-13: 978-0789707857 Product Dimensions: 2 x 7.5 x 9.2 inches Shipping Weight: 3.2 pounds Average Customer Review: Be the first to review this item Best Sellers Rank: #11,785,270 in Books (See Top 100 in Books) #43 in A Books > Computers & Technology > Programming > APIs & Operating Environments > Microsoft Windows Registry #6792 in Books > Computers & Technology > Operating Systems > Windows > Windows Desktop #14953 in Books > Computers & Technology > Software > Microsoft

Download to continue reading...

WINDOWS 10: WINDOWS 10 COMPANION: THE COMPLETE GUIDE FOR DOING ANYTHING [WITH WINDOWS 10 \(WIND](http://overanswer.com/en-us/read-book/lKVX2/using-the-windows-95-registry-special-edition-special-edition-using.pdf?r=uZmMUnklzZWvitl1DWYajYfj8dWXWQtNVpjyI%2BDW2xgSuAHGj3V0bViqAiIb4XUV)OWS 10, WINDOWS 10 FOR DUMMIES, WINDOWS 10 MANUAL, WINDOWS ... WINDOWS 10 GUIDE) (MICROSOFT OFFICE) Windows: Secret Registry Settings: Gain 100 Per Cent Control Over Windows with These Secret Registry Settings Using the Windows 95 Registry: Special Edition (Special Edition Using) Inside the Registry for Microsoft Windows 95: Developer's Guide to Tapping the Power of the Registry (Microsoft Programming Series) Windows 2000 Registry Little Black Book: The Definitive Resource on the NT Registry Using the Windows 98 Registry with CDROM (Using ... (Que)) Bermain-main dengan Registry Windows Windows 7 (Indonesian Edition) Windows Command-Line for Windows 8.1, Windows Server 2012, Windows Server 2012 R2 (Textbook Edition) (The Personal Trainer for Technology) Windows XP Registry: A Complete Guide to Customizing and Optimizing Windows XP (Information Technologies Master Series) Windows 10: The Ultimate User Guide To Microsoft's New Operating System - 33 Amazing Tips You Need To Know To Master Windows 10! (Windows, Windows 10 Guide,General Guide)

Your Needs.: (Windows 10 For Beginners - Pictured Guide) ... 10 books, Ultimate user guide to Windows 10) Group Policy: Management, Troubleshooting, and Security: For Windows Vista, Windows 2003, Windows XP, and Windows 2000 Windows 10: A Beginner To Expert Guide - Learn How To Start Using And Mastering Windows 10 (Tips And Tricks, User Guide, Windows For Beginners) Microsoft Windows Registry Guide, Second Edition Microsoft Windows XP Registry Guide (Bpg-Other) Managing The Windows 2000 Registry Inside the Microsoft Windows 98 Registry (Mps) Sams Teach Yourself the Windows Registry in 24 Hours Windows 98 Registry Handbook Managing the Windows NT Registry

<u>Dmca</u>